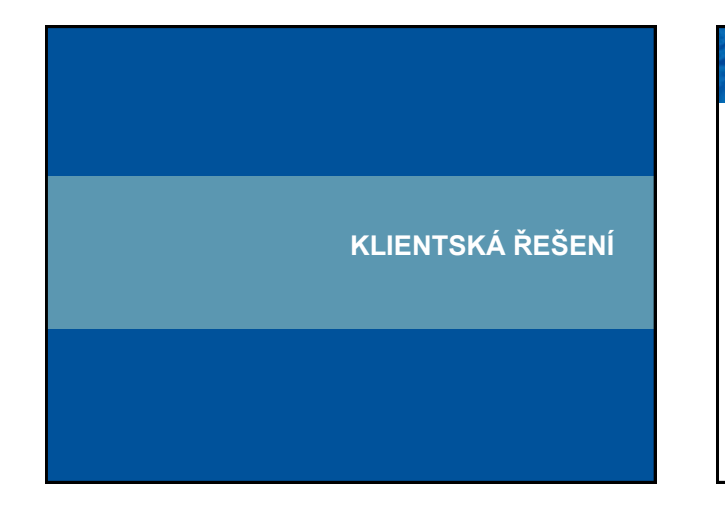

### **Co dnes lze pomocí základní webové publikace?**

- Webové stránky s nějakým způsobem i interaktivními mapami (např. image mapami)
- Proč hovořit o rozšíření základní webové publikace na straně klienta?

**ST** 

- snaha o vyšší stupeň funkcionality
	- např. propojení na webové služby
- podpora dalších formátů
- např. Adobe PDF
- autorizace
- asynchronní komunikace

atoř geoinformatiky a kartografie – …

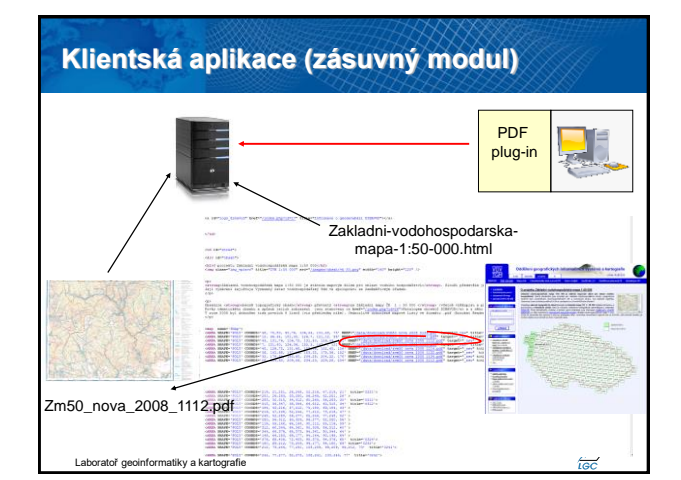

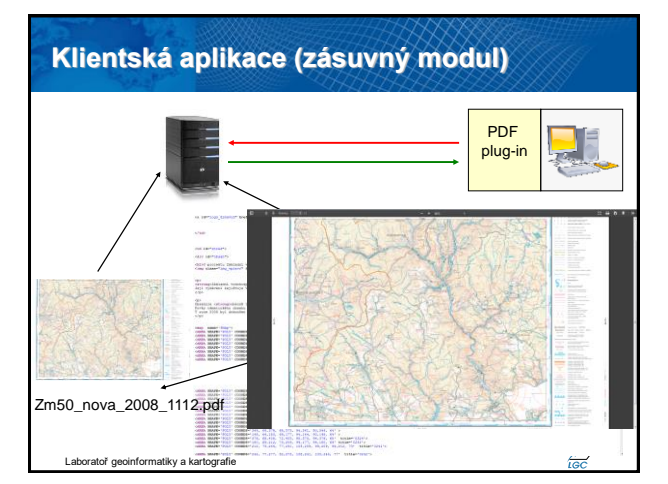

### **Klientské aplikace – hlavní výhody a nevýhody**

• Výhody

- značné zvýšení funkcionality
- přenesení části nebo celé HW náročnosti na klienta
- řešení mnohdy zdarma pro uživatele
- Nevýhody
	- přenesení části nebo celé HW náročnosti na klienta
	- problémy s kompatibilitou (nutnost správné verze,…)
	- snadno definovatelná omezení klientské aplikace (se kterými uživatel nic nenadělá)
	- uživatel/administrátor může lehce znemožnit prohlížení takových map **START**

Laboratoř geoinformatiky a kartografie

### • Zásuvné moduly (do webových prohlížečů) – PDF (Portable Document Format) – PDF plug-in – Java – nutný Java Virtual Machine plug-in – SWF (Shockwave Flash) – Flash plug-in – Microsoft Silverlight – … • JavaScriptové aplikace a knihovny – Google Maps – OpenLayers – Leaflet **Klientské aplikace**

Laboratoř geoinformatiky a kartografie – …

457

## **PDF (Portable Document Format)**

- Podporuje vektorovou i rastrovou grafiku
- Verze 3D PDF

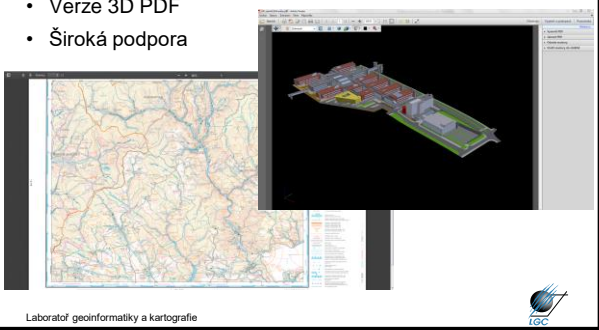

# **Java**

- Platformě nezávislý objektový programovací jazyk
- Vyvinut Sun Microsystems, 1995
- Používaný ke tvorbě aplikací nebo jejich podpoře na počítači či síti
- Malé aplikace applety mohou být také součástí www stránek
- Applety umožňují interaktivitu
- Pro prohlížení je třeba instalovat Java virtual machine tzv. interpret Javy
- Objektově orientovaný, distribuovaný, bezpečný, přenositelný,…
- Pomalejší start programů (oproti C++,…) překlad a pak spuštění
- Paměťová náročnost nutnost mít v paměti celé běhové prostředí

**ST** 

• Chybí některé "klasické" funkce umožňující tvorbu chyb

Laboratoř geoinformatiky a kartografie

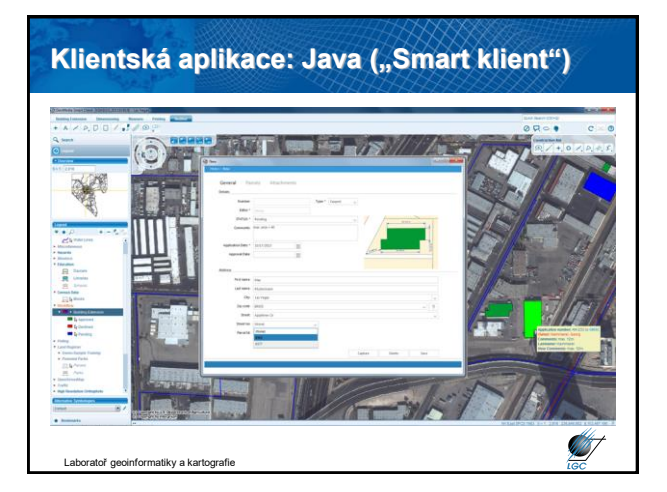

### **Klientská aplikace: Java ("Smart klient")**

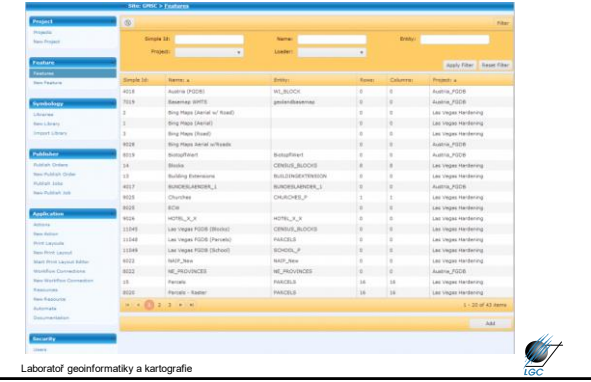

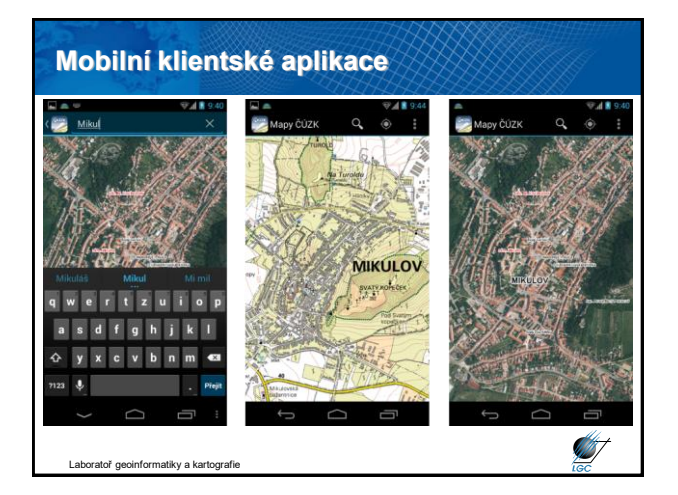

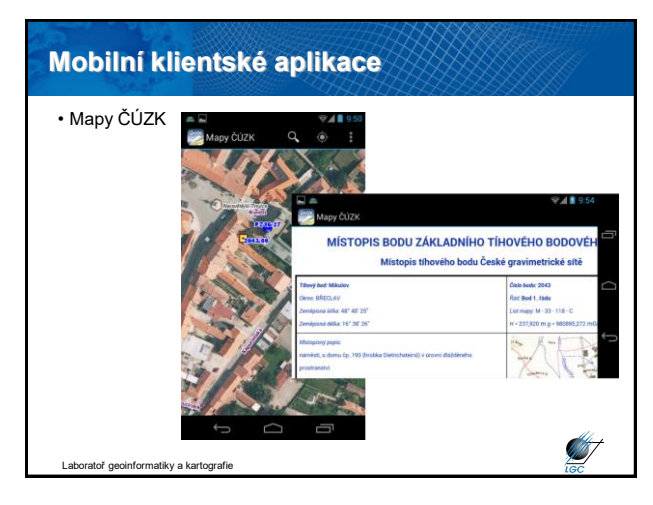

#### **JavaScript**

- Jednoduchý skriptovací jazyk, oficiálně ECMAScript
- Do roku 2015 takřka neměnný, nyní každoroční aktualizace – vede k vyšším nárokům na aktualizaci interpretů (webových prohlížečů)
- Závislý na prohlížeči (uživatel jej může vypnout)
- V různých verzích prohlížečů nemusí korektně fungovat
- Skript se může vložit přímo do stránky nebo uloží samostatně (přípona .js nebo .jse)
- Stačí libovolný editor zdrojového kódu
- Skript se zapisuje mezi značky <script> a </script>
- Použití od validace formulářů, mouseover na mapách,…

Laboratoř geoinformatiky a kartografie

### **Rozdíl mezi Javou a JavaScriptem**

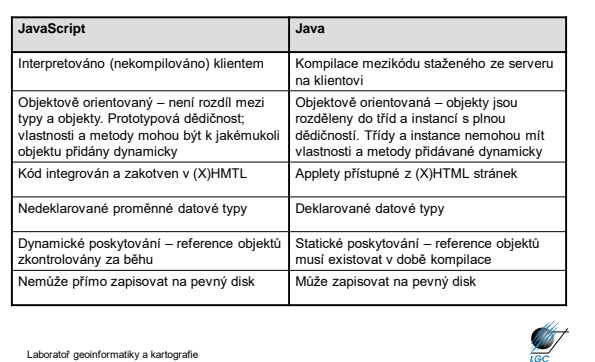

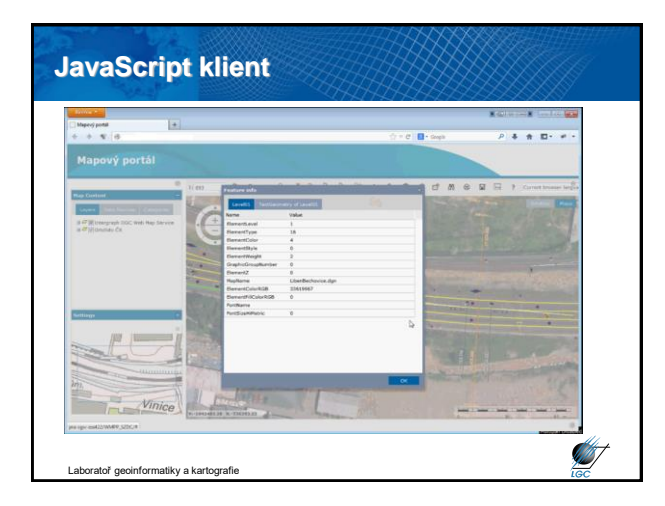

### **JavaScriptové knihovny**

- Knihovna funkcionalit, ze kterých lze relativně snadno postavit vlastní klientskou mapovou aplikaci
	- Komerční

**START** 

- Google Maps
- Bing Maps
- ESRI JavaScript API
- …
- Otevřené
	- Leaflet, OpenLayers
	- MapBox, Turf

tiky a kartografie

• …

### **JavaScriptové knihovny**

- Komerční mají mnoho limitů, typicky počet zobrazení za měsíc
- Za počátek se bere rok 2005, kdy bylo zveřejněno Google Maps API
- V současné době stovky řešení
	- [např. 50 tipů na http://techslides.com/50-javascript-libraries-and](http://techslides.com/50-javascript-libraries-and-plugins-for-maps)plugins-for-maps
- V ČR původně konkurence mapy.cz a atlas.cz
	- vývoj API pro amapy.cz zastaven v roce 2011
- Mnohé knihovny podporují více možností než jen JavaScript (Flash API, REST API,..)
- Laboratoř geoinformatiky a kartografie • Kombinace klientského a serverového řešení

### **Vytvoření vlastní mapy pomocí JavaScript knihovny**

- Původně byl požadován API klíč
	- dnes většinou jiné mechanismy ověřování
- Vložení kódu do vlastní webové stránky
	- minimálně definice mapového okna (šířka, výška, BBOX)
	- definice vrstev
	- definice funkcionality
		- výchozí nastavení funkcionality bez zásahu vývojáře už obvykle zahrnuje přiblížení, oddálení, posun,…

Laboratoř geoinformatiky a kartografie

**AB** 

**STATE** 

**ANT** 

### **Mapy.cz**

- API v4.11
- Lze využívat i komerčně (placená podpora ze strany Seznamu)
- Bez omezení počtu odeslaných požadavků za den
- V API přístupné všechny mapy z Mapy.cz kromě podrobné mapy Evropy
- Nejlepší podklady satelitních snímků i jiných map v ČR
- Nemožnost využívat všechny podklady portálu mapy.cz
- Propojení s IDOSem, obrovská návštěvnost portálu mapy.cz

oratoř geoinformatiky a kartografie

#### **Mapy.cz**

- Funkcionalita v roce 2015:
	- šikmé snímky
	- ovládací prvky pro natočení mapy
	- hledání trasy
	- geokódování
	- náhledová mapa
	- dynamická změna mapových projekcí
	- větší definice ovládání mapy
	- KML vizualizátor

– …

**CATT** 

atoř geoinformatiky a kartografie

#### **Google Maps**

- Nejstarší, ale nejvíce se dynamicky rozvíjející řešení
- 2005 zveřejněno JavaScript API, 2008 Flash API, dnes obsahuje i StreetView
- Minimální licenční omezení pro nemasivní nekomerční využití
- Omezení na geokódování, výškové služby, rozlišení Street View, věku autora na 21 let, publikaci na nevhodných stránkách
- Funkcionalita obdobná s mapy.cz:
	- geokódování **celéní a vyhledávání** tras
	- vlastní mapy  $-$  přepočty souřadnic
		-
	- export do Google Earth StreetView

toř geoinformatiky a kartografie

### **Google Maps**

- Globální řešení
- Výborná dokumentace
- Široká vývojářská komunita
- Obrovské množství příkladů
	- <https://developers.google.com/showcase/#tags=maps>

**STAT** 

**SANT** 

**ANT** 

- Od verze 3 umožňuje stylovat mapy
	- množství existujících ukázek na <http://snazzymaps.com/>

Laboratoř geoinformatiky a kartografie

### **Google Earth Engine**

#### Google Earth Engine

**ANT** 

457

- Část Google geo řešení více orientovaných na "vědu"
- Nabízí volně mj. kompletní Landsat snímky za posledních 40 let
	- jako jediná organizace mimo USGS
		- ta je má na originálních páskách ve skladu v Jižní Dakotě
	- další satelitní data od NASA a ESA postupně nahrává na cloud
- Kromě toho poskytuje také základní GIS/DPZ funkcionalitu, jako například řízenou klasifikaci všech snímků v databázi

```
Laboratoř geoinformatiky a kartografie
```
### **Specifická klientská mapová řešení: Zoomify**

- Jednoduché HTML řešení mapové publikace
- Zdarma pro nekomerční využití
- Není XHTML validní
- Vytváří dlaždice na několik úrovní zoomu a skládá je do tabulky  $<sub>th</sub>$ able $>sub>$ </sub>
	- na úrovni HTML 4
- Funkcionalita: zoom, posun, aktualizace obrazu
- Převodník obrazu do dlaždic, prohlížeč
- Podpora HTML, JPEG, Flash
- Možnost exportu z Photoshopu do Zoomify

Laboratoř geoinformatiky a kartografie

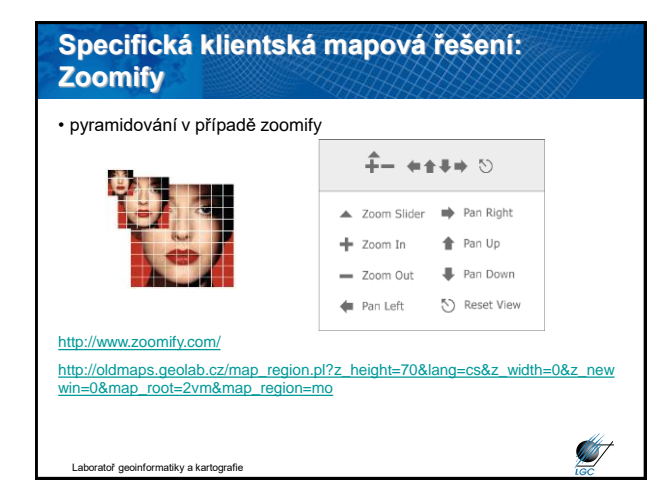

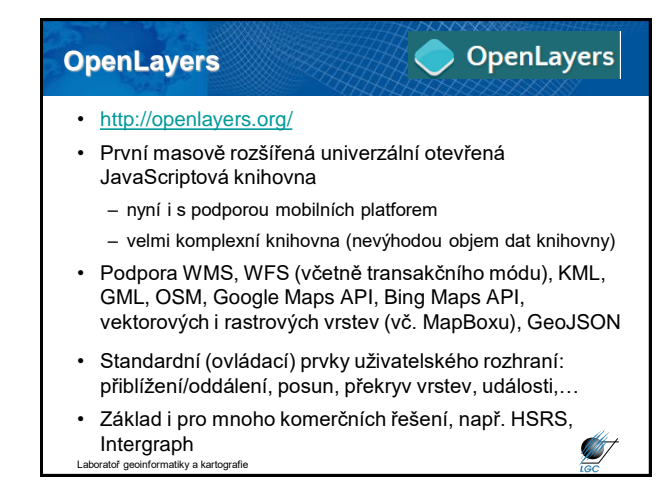

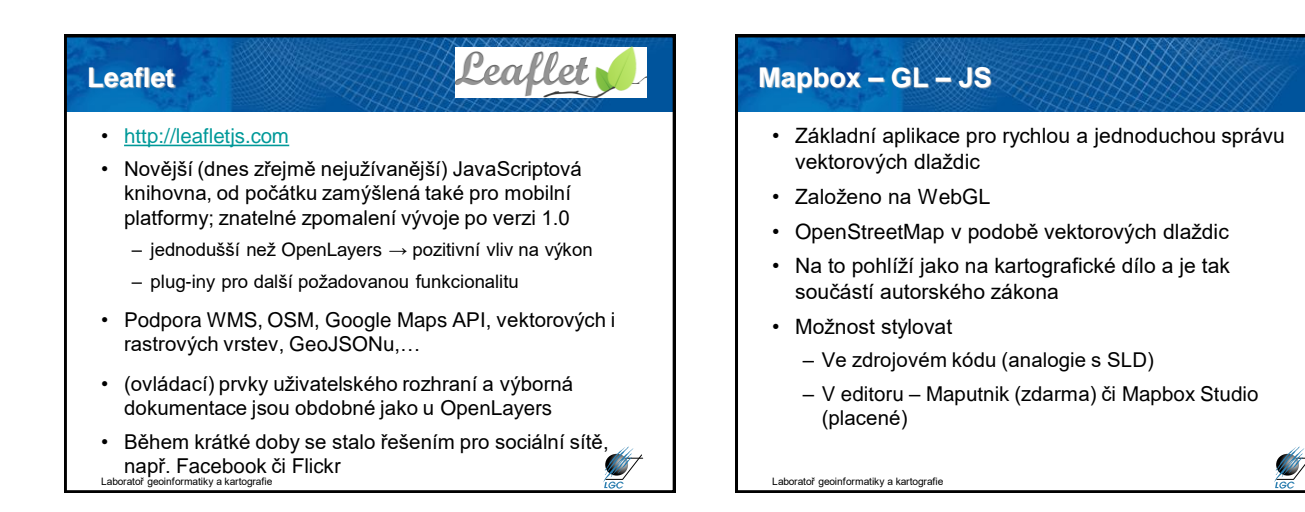

### **Cesium JS**

# *N* CESIUM

#### • [https://cesiumjs.org](https://cesiumjs.org/)

- Knihovna pro 3D glóby a mapy
	- Zejména budovy, BIM, mračna bodů, analýzy viditelnosti či turistické portály
	- Výborná dokumentace, několik tutoriálů a velké množství demo aplikací
	- Naopak slabé pro 2D

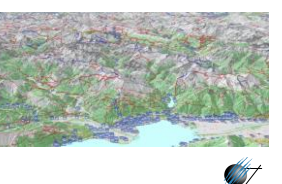

```
Laboratoř geoinformatiky a kartografie
```
### TURF **Turf.js**• Knihovna pro geoinformatické analýzy nad formátem GeoJSON [\(http://turfjs.org/](http://turfjs.org/)) – měření vzdáleností, velikostí, převody jednotek, … – konvexní obálky, Voronoiho diagramy,… – interpolace – generalizační algoritmy – … • Vyvinuto primárně pro MapBox, ale kombinovatelné s Leafletem a dalšími knihovnami • Modulární a rychlé řešení

Laboratoř geoinformatiky a kartografie

**ANT** 

### **ArcGIS Online**

- Jednoduché rozhraní pro vytvoření map na cloudovém řešení ESRI
- Obdobné open-source řešení CartoDB
	- 2D mapy i 3D scény
	- Vektorové dlaždice, OGC služby, mračna bodů,…
	- Variabilita 3D funkcí se neblíží možnostem Cesium JS
- Platí se podle množství uživatelů přistupujících na vaši aplikaci (ArcGIS Online, CartoDB, MapBox) – financuje vyšší hardware požadavky na server

Ø

Laboratoř geoinformatiky a kartografie